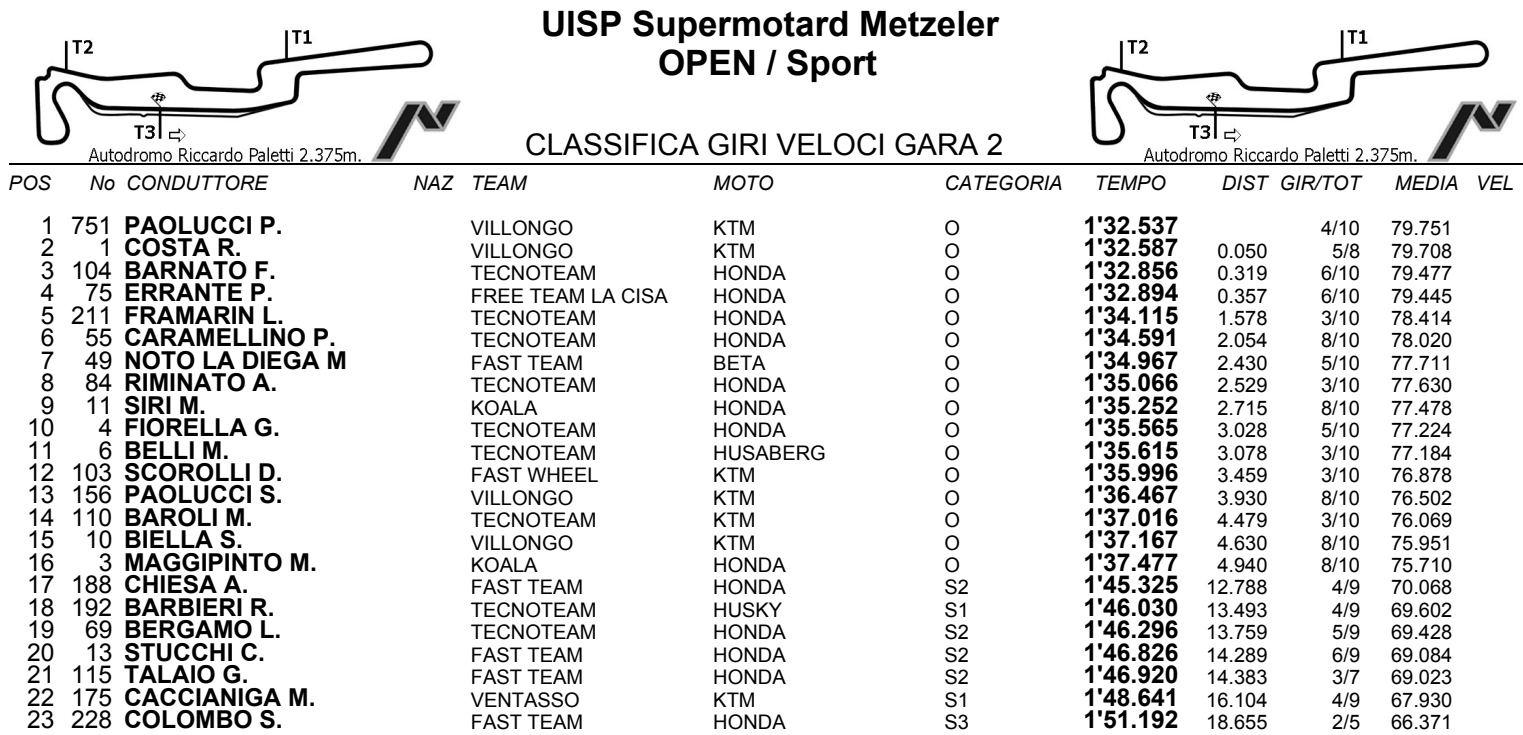

Esposta ore:

IL DIRETTORE DI GARA : Valenza Yves

IL D.S. CRONOMETRAGGIO : Rapi Andrea

ORA INIZIO (18:15)